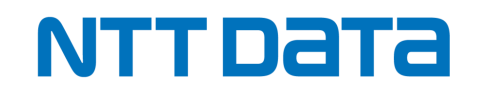

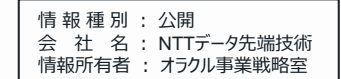

# **INTELLILINK クラウドスターターパック for OCI**

NTTデータ先端技術株式会社 基盤ソリューション事業本部

© 2024 NTT DATA INTELLILINK Corporation

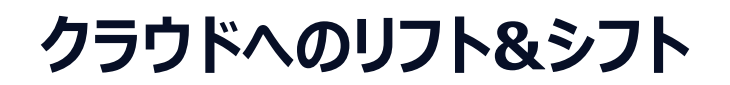

クラウド化推進の流れにより、オンプレミス環境で構築していた基幹システムや各種Webサービスをクラウドへ移行することを検討さ れている企業が急速に増えています。しかし、クラウドへの移行をどのように進めていけばよいのかを悩まれているお客さまも少なくあ りません。

実際にクラウドへの移行方式もそのシステムの特性によって様々に変わるため、クラウドの導入および移行に熟練したITパートナー の能力が非常に重要となります。

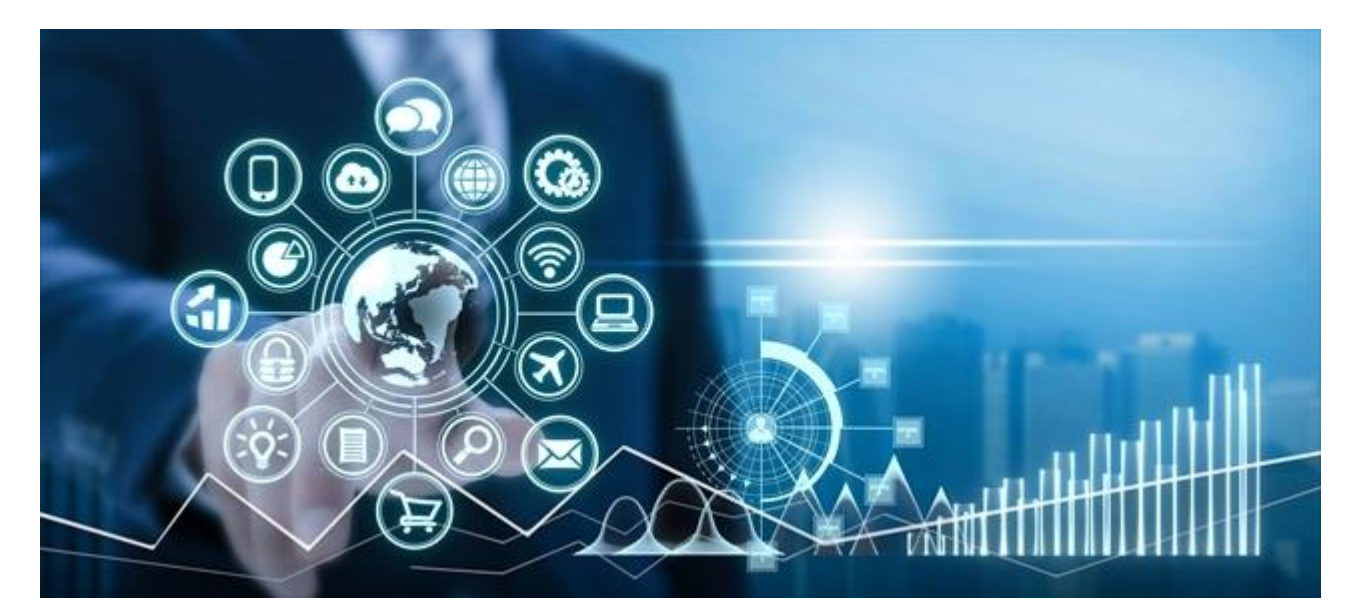

NTTデータ先端技術は、オラクル社の正規パートナーであるシステムインテグレーターとして、Oracle Cloudへ移行を検討している お客さまへの支援サービスを提供しています。

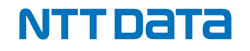

### **INTELLILINK クラウドスタータパック for OCI**

### **このようなお悩みの方へ**

- ハードウェア保守切れが近づいている
- ミドルウェア(データベース含む)の保守コストを抑えたい
- ハード、ソフトを含めた導入コストを抑えたい
- トップダウンでクラウド導入が決められたがノウハウがない

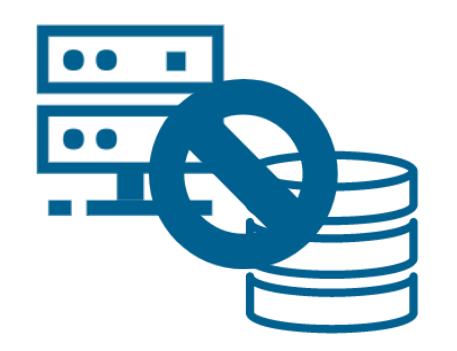

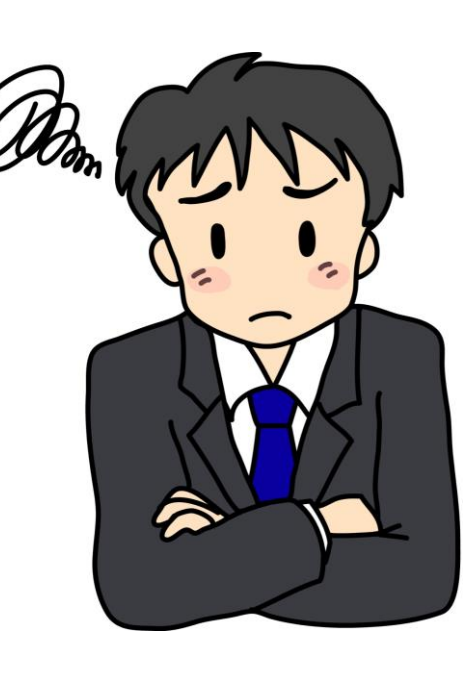

### **このような部門の方へ**

- $\bigoplus\limits_{i=1}^n$
- クラウドを初めて利用する部門
- クラウドの導入ノウハウがない部門
- クラウドを活用して働き方改革を模索している部門
- IT投資を抑えたい部門

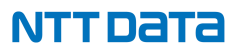

### **INTELLILINK クラウドスターターパック for OCIとは**

クラウド導入に必要なスモールスタートでの構築サービスです。また、お客様のご希望に応じた構成での構築も可能です。

### INTELLILINK クラウドスターターパック for OCI

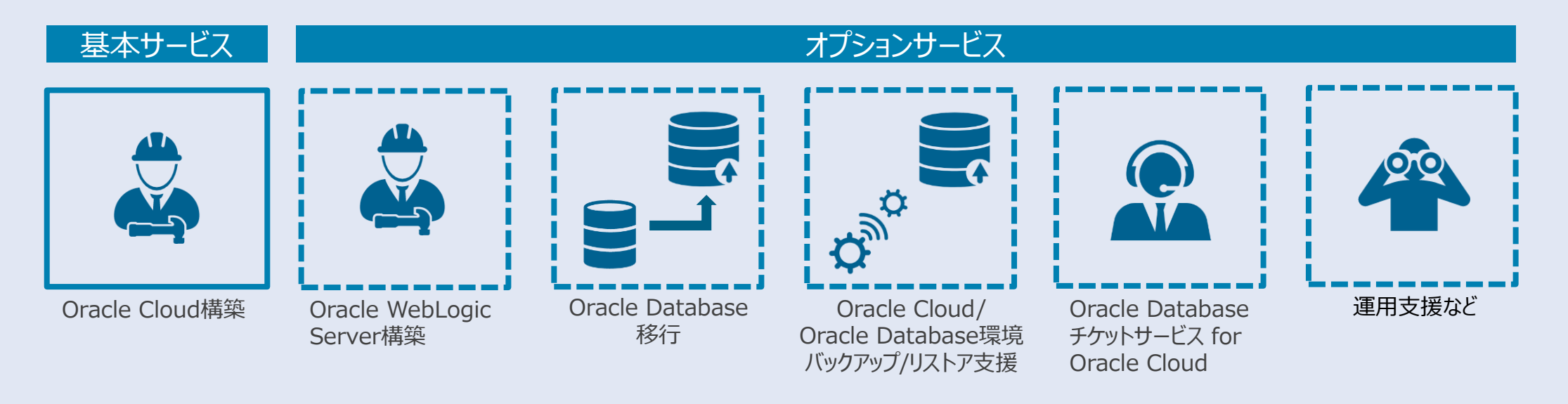

### **INTELLILINK クラウドスターターパック for OCIが選ばれる理由**

**クラウドの導入設計から構築、運用支援まで、総合的な支援をワンストップで提供する**ことで、 クラウド活用をこれから始めたいお客様を協力にバックアップします。

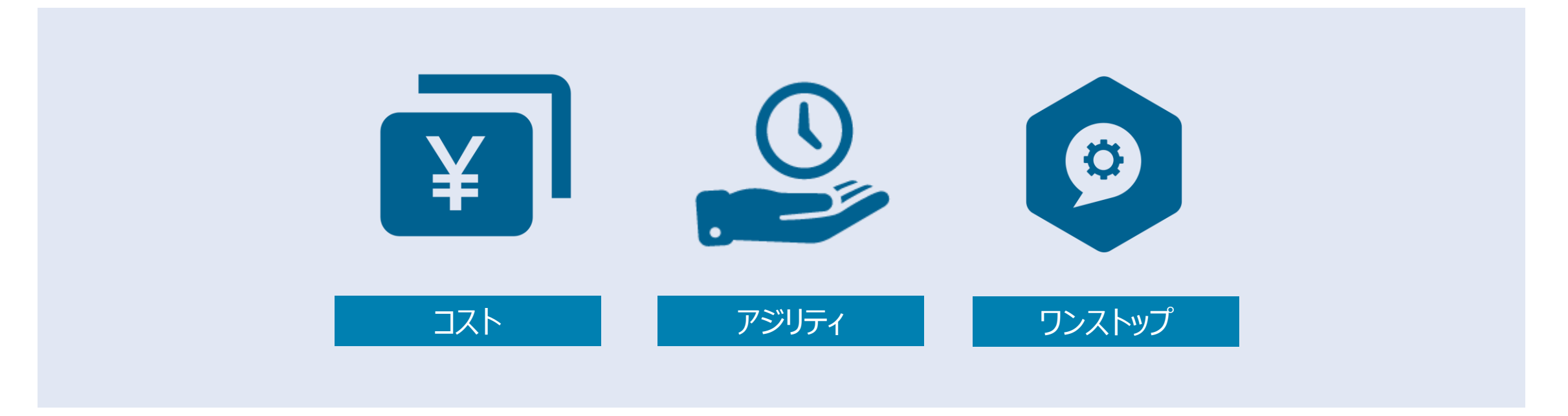

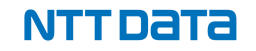

### **INTELLILINK クラウドスターターパック for OCIの要素と提供価格**

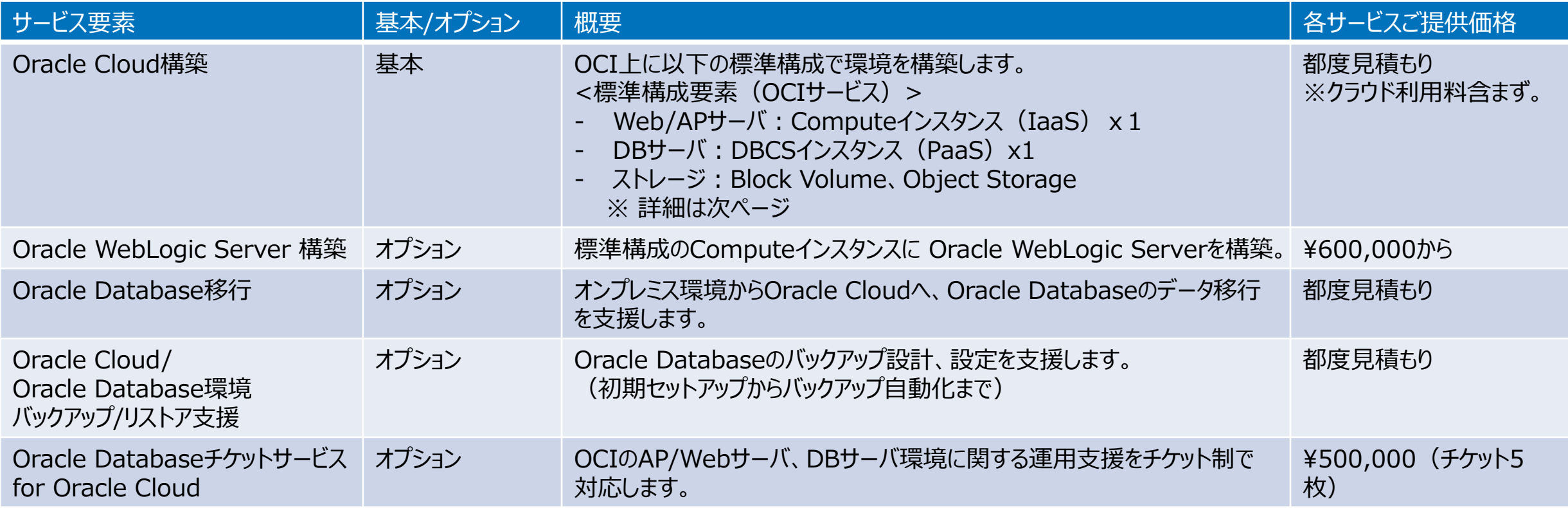

### **INTELLILINK クラウドスターターパック for OCI基本構成**

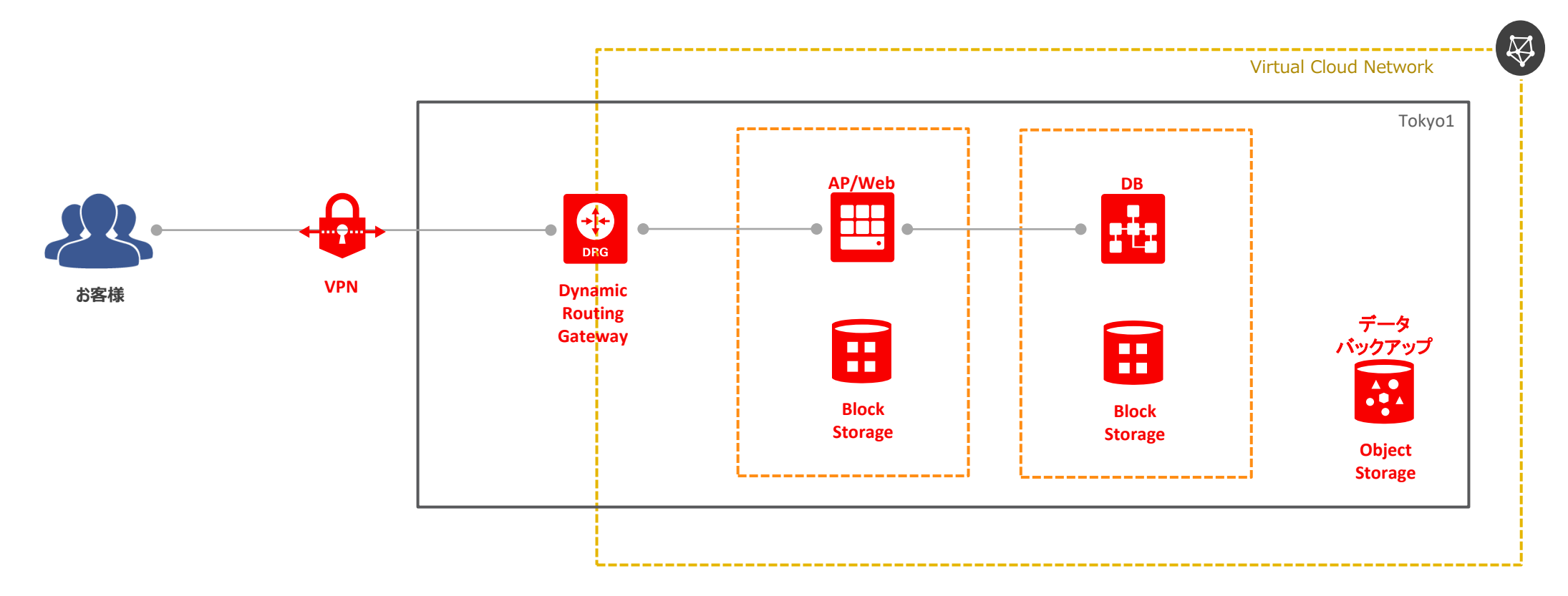

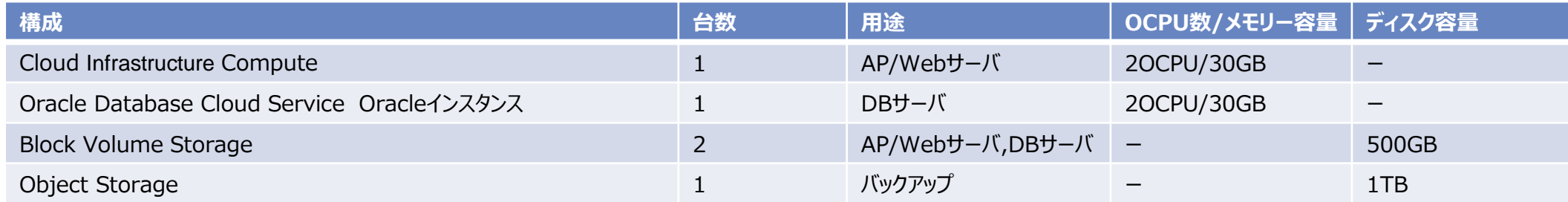

### **詳細:Oracle Cloud構築**

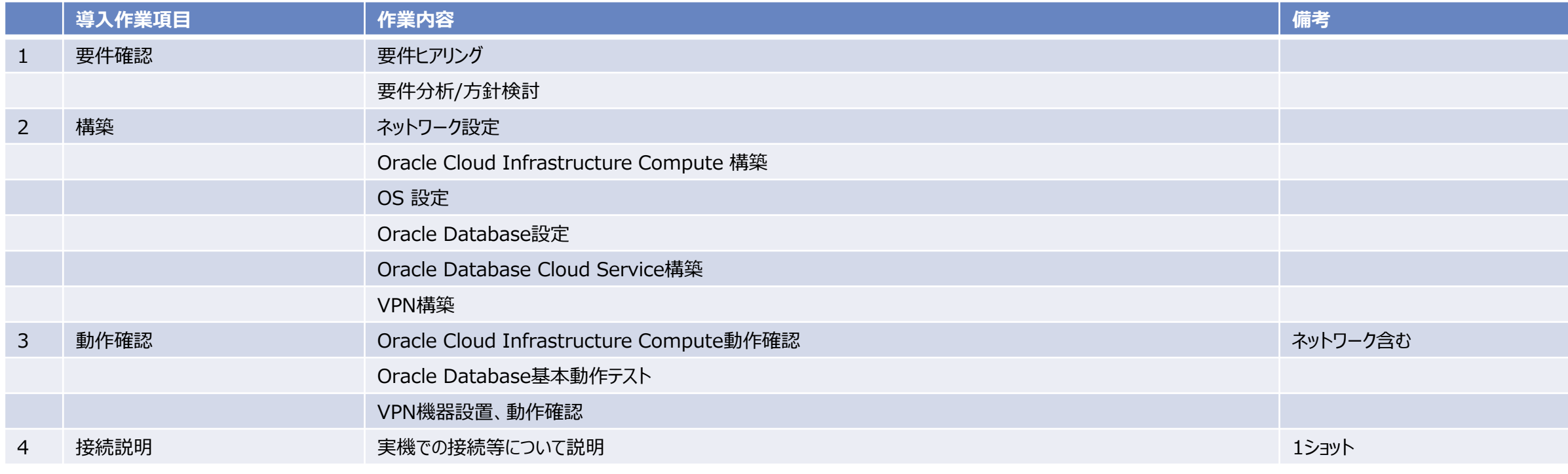

#### **納品物**

1 試験結果報告書(テスト仕様書、結果)

### **詳細:Oracle Cloud構築**

#### **前提条件**

作業対象機器は以下の通りとします -Oracle Cloud Infrastructure Computeインスタンス 台数: 1台Webサーバ -Oracle Database Cloud Service 台数: 1台DBサーバ ・採用するシェイプは以下の通りとします。 -Webサーバ・・・2OCPU/Memory 30GB -DBサーバ・・・2OCPU/Memory 30GB ・作業は平日日中帯(9:00~17:00)を想定しております。 ・作業は弊社内を想定しております。 想定と異なる場合には別途実費でのご請求させていただく場合があります。 ・構築時は弊社から各インスタンスにssh接続ができる環境とします。 ・Oracle Cloudに関するベンダーへの問合せが可能であることを前提とします。 ・弊社作業範囲はインスタンス作成からとし、それ以前のOracle Cloudサービス利用開設にかかわる作業は範囲外とします。(弊社より方法などご支援します。) ・各インスタンスのミドルウェア設計・カスタマイズについては作業対象外とします。 ・アプリケーションに関する設計、導入は作業範囲外とします。 ・Oracle Database Cloud Service上のデータベース数は1つとします。 ・ドキュメントは弊社指定のフォーマットにて作成します。 ・Oracle Client導入は対象外とします。 ・導入スケジュールについては、ご注文を頂いた後、貴社・弊社協議の元決定させて頂きます。 ・作業に必要な物品(ライセンス、メディアなど)はご提供頂けることを前提としております。 ・本見積は、導入されるメーカベンダーが技術サポート可能な範囲において、構築作業を請負うものです。 (製品の性能可能範囲での作業とします。) ・製品の仕様に係わる不具合対応については本御見積には含まれておりません。 ・弊社の責任以外の要因により作業遅延を余儀なくされた場合、別途費用を請求する場合があります。 ・システムのスループット、応答性能に関わる調査、チューニング、テストの作業は含まれておりません。 その他、本御見積り書で取り決めのない事項に関しては、すべて別途調整可能なものとします。 ・お客様側のスイッチの購入費用は含まれておりません。Oracle Cloudでサーティファイされている機器をご購入下さい。

・工数削減の為、1回お打ち合わせを行い、構築を行う建付けとさせて頂いております。構築はお客様へはお見せせず、弊社にて実施いたします。

# **詳細:Oracle Cloud/Oracle Database環境 バックアップ/リストア支援**

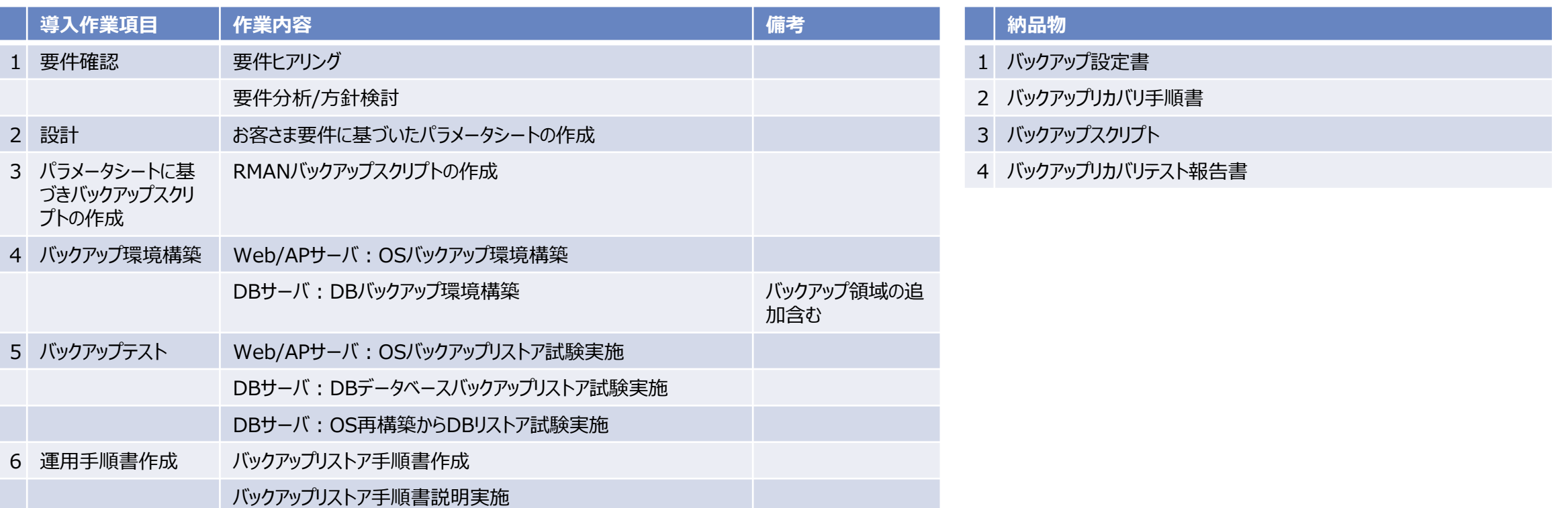

# **詳細:Oracle Cloud/Oracle Database環境 バックアップ/リストア支援**

#### **前提条件**

- 対象データベースは1つになります。2データベース以上の場合は個別にお見積いたします。
- 対象データベースはOracle Singleとさせていただきます。
- バックアップ対象はOracleの全データファイルとします。
- WebサーバのバックアップはOracle Cloud標準機能のスナップショットによるバックアップといたします。
- Webサーバのリストアポイントはバックアップ時点へ戻る事を確認いたします。
- DBサーバのOSバックアップはOCIの仕様でスナップショットによるバックアップは行いません。再作成となります。
- Oracle DatabaseのDBバックアップはOCIの標準機能であるOracle Cloud自動バックアップは使用せず、別途、DBサーバへバックアップ領域をマウントし、RMANスクリプト、OSコマンドを使用してバックアップを取得 いたします。
- バックアップスクリプトは以下のバックアップを取得いたします。

全Datafile RMANにて取得 制御ファイル RMANにて取得 SPファイル RMANにて取得 tnsnames.ora OSコマンドで取得 DbaaSはOSのバックアップは行えないため、ユーザが手動で修正したファイルのバックアップを個別に取得 listener.ora OSコマンドで取得 DbaaSはOSのバックアップは行えないため、ユーザが手動で修正したファイルのバックアップを個別に取得

- DBサーバのOracleバックアップ/リストアはフルバックアップ/フルリストアを行います。
- DBサーバのリストアは、DbaaSの再作成、RMANのリストア、OSコマンドで取得したバックアップのリストアを行います。
- バックアップリストア手順を元に、操作説明を実施いたします。

### **詳細:Oracle Database移行**

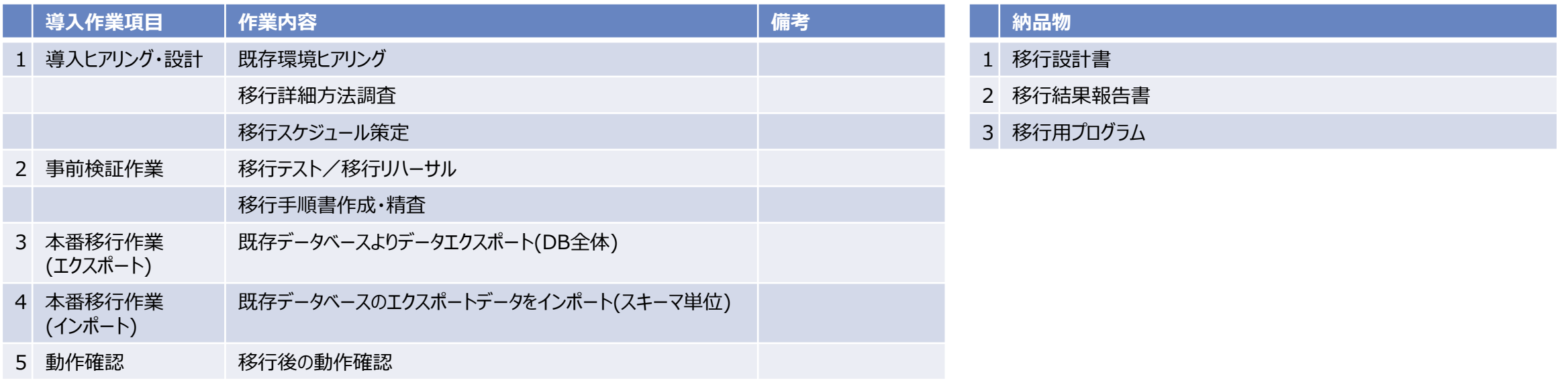

**詳細:Oracle データベース移行**

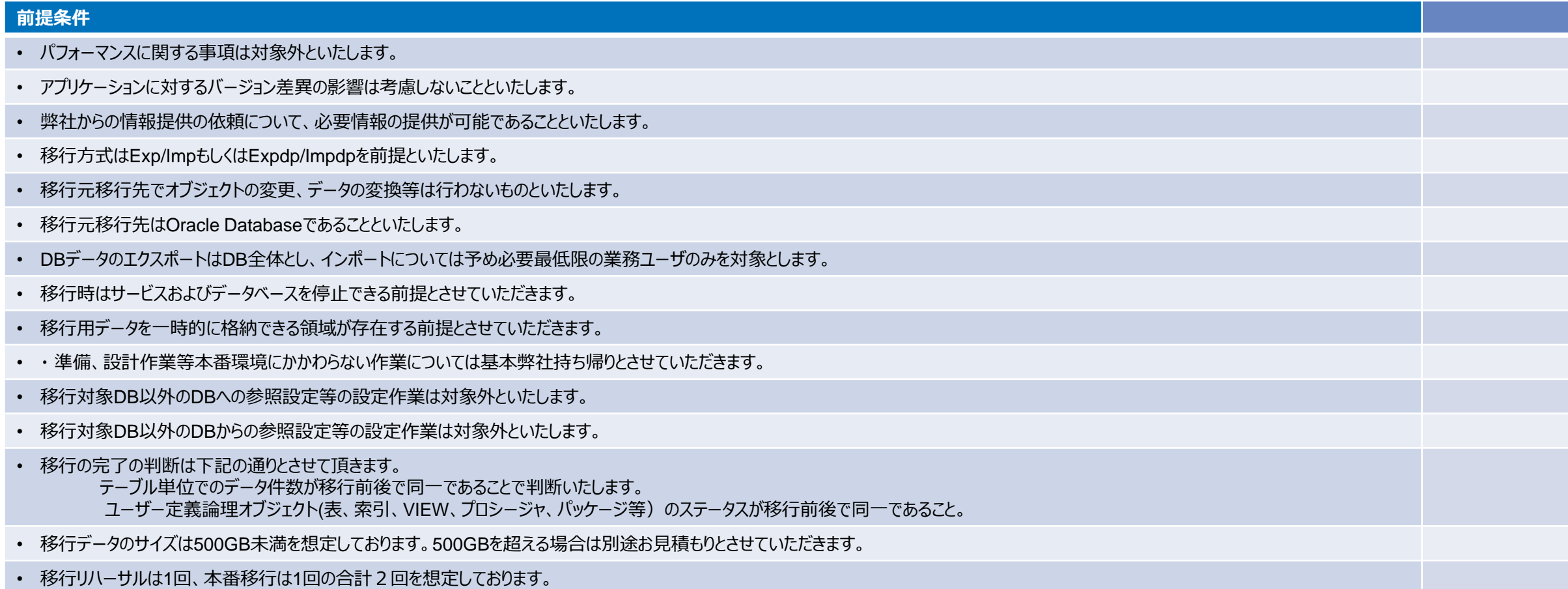

# **詳細:Oracle WebLogic Server 構築**

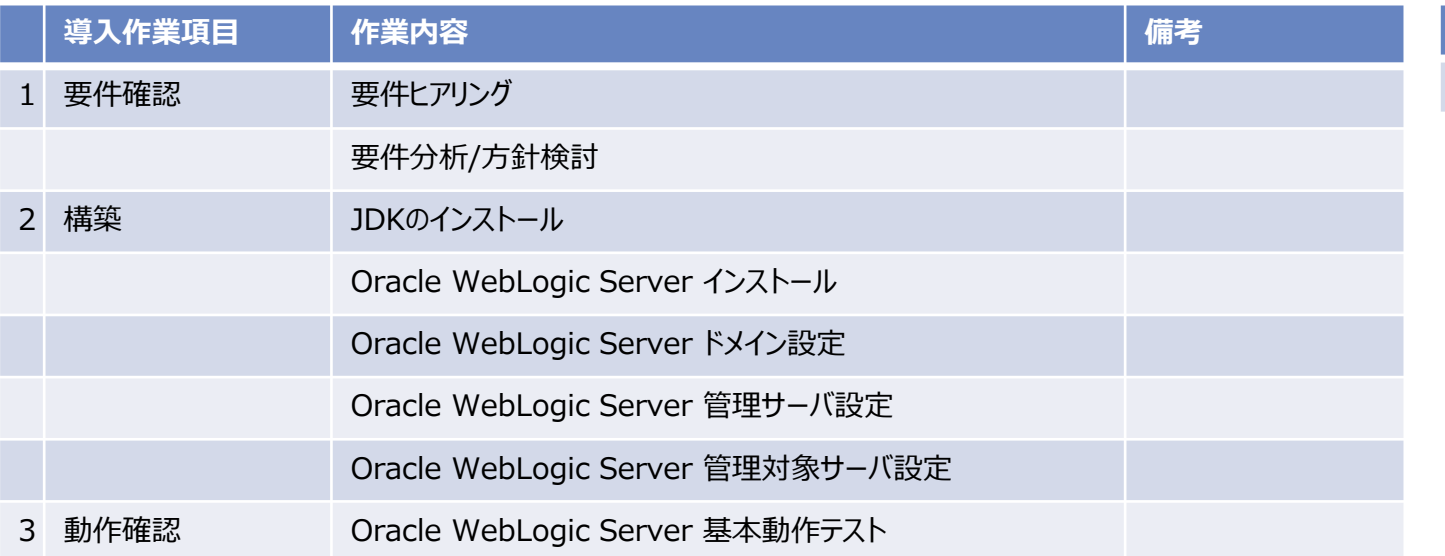

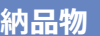

1 試験結果報告書(テスト仕様書、結果)

# **詳細:Oracle WebLogic Server 構築**

### **前提条件** • 作業対象機器は以下の通りとします • -Oracle Cloud Infrastracture Computeインスタンス • 作業は平日日中帯(9:00~17:00)を想定しております。 • 作業は弊社内を想定しております。想定と異なる場合には別途実費でのご請求させていただく場合があります。 • 構築時は弊社から各インスタンスにssh接続ができる環境とします。 • 製品に関するベンダーへの問合せが可能であることを前提とします。 • 各インスタンスのミドルウェア設計・カスタマイズについては作業対象外とします。 • アプリケーションに関する設計、導入は作業範囲外とします。 • Oracle WebLogic Server 上の作成ドメイン数、管理サーバ数、管理対象サーバ数はそれぞれ1つとします。 • ドキュメントは弊社指定のフォーマットにて作成します。 • Oracle HTTP Serverに関する作業は対象外となります。 • 導入スケジュールについては、ご注文を頂いた後、貴社・弊社協議の元決定させて頂きます。 • 作業に必要な物品(ライセンス、メディアなど)はご提供頂けることを前提としております。 • 本見積は、導入されるメーカベンダーが技術サポート可能な範囲において、構築作業を請負うものです。(製品の性能可能範囲での作業とします。) • 製品の仕様に係わる不具合対応については本御見積には含まれておりません。 • 弊社の責任以外の要因により作業遅延を余儀なくされた場合、別途費用を請求する場合があります。 • システムのスループット、応答性能に関わる調査、チューニング、テストの作業は含まれておりません。 • その他、本御見積り書で取り決めのない事項に関しては、すべて別途調整可能なものとします。 • 工数削減の為、1回お打ち合わせを行い、構築を行う立て付けとさせて頂いております。構築はお客様へはお見せせず、弊社にて実施いたします。

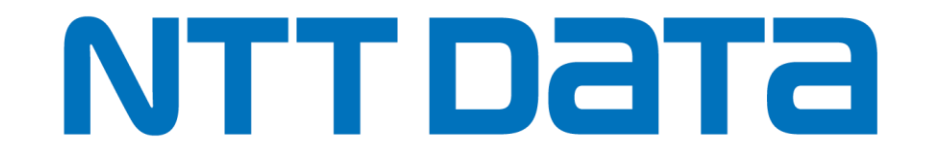